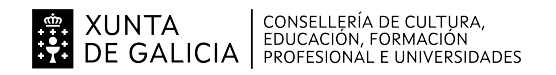

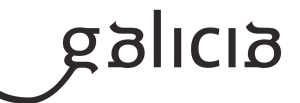

### **1. Identificación da programación**

#### **Centro educativo**

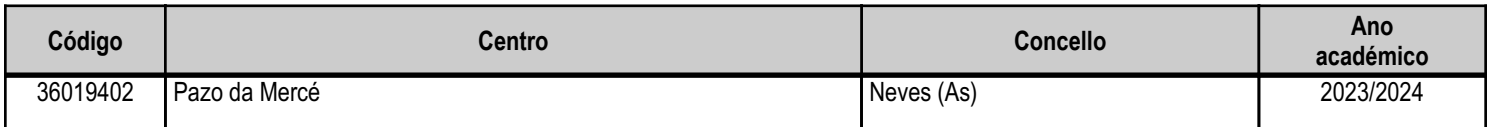

#### **Ciclo formativo**

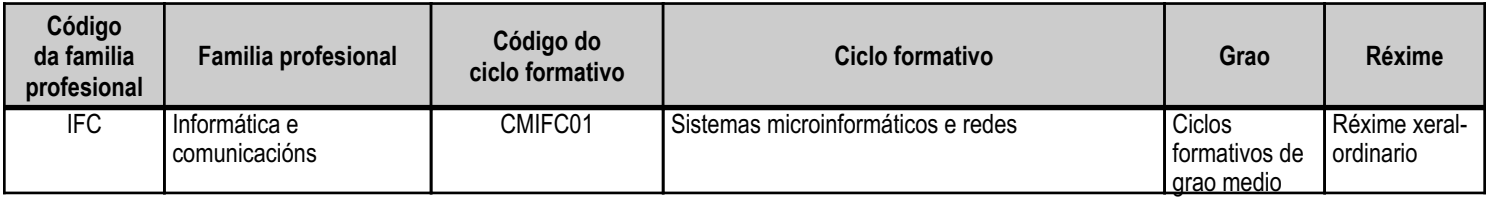

# **Módulo profesional e unidades formativas de menor duración (\*)**

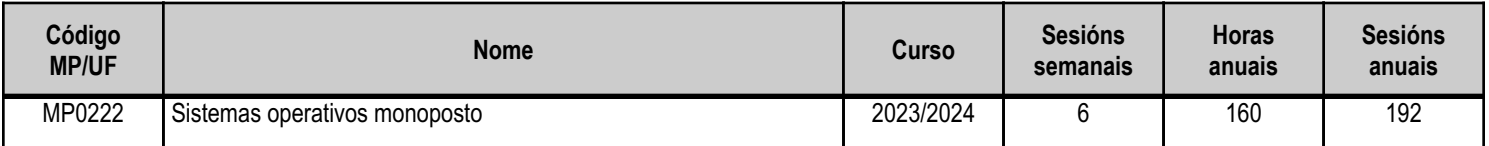

(\*) No caso de que o módulo profesional estea organizado en unidades formativas de menor duración

## **Profesorado responsable**

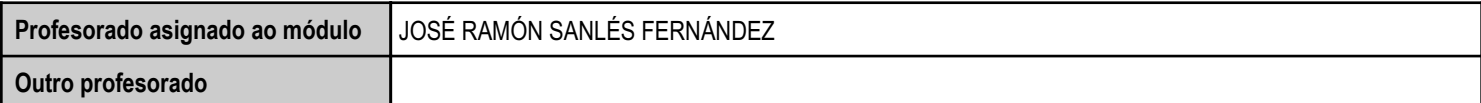

Estado: Pendente de supervisión inspector

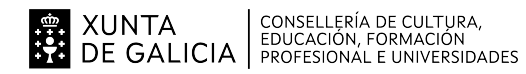

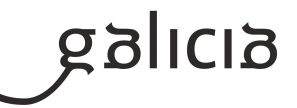

## **2. Concreción do currículo en relación coa súa adecuación ás características do ámbito produtivo**

O desenvolvemento curricular de este módulo ten como referencia de partida o Decreto 27/2010, do 25 de febreiro, polo que se establece o currículo do ciclo formativo de grao medio correspondente ao título de técnico en sistemas microinformáticos e redes.

Este Decreto establece que a competencia xeral do ciclo consiste en instalar, configurar e manter sistemas microinformáticos, illados ou en rede, así como redes locais en pequenos contornos, asegurando a súa funcionalidade e aplicando os protocolos establecidos de calidade, seguridade e respecto polo medio.

De maneira que a importancia do módulo Sistemas operativos monoposto dentro do ciclo formativo que nos ocupa residen na súa contribución para alcanzar parte dos obxectivos xerais e das competencias profesionais, persoais e sociais que se recollen no devandito currículo co obxectivo de achegarse á consecución da competencia xeral descrita.

A formación do módulo contribúe a alcanzar os obxectivos xerais a), c), g), h), i), j), k), l) e m) do ciclo formativo, e as competencias a), c), g), h), k), l), m), n), o) e s).

Este módulo aporta ao alumnado coñecementos teóricos e prácticos de xestión, manexo e explotación de sistemas operativos libres e propietarios.

Este módulo capacita ao alumnado para:

- \* Instalación e actualización de sistemas operativos para a súa utilización en sistemas microinformáticos.
- \* Utilización das funcionalidades do sistema microinformático mediante as ferramentas do sistema operativo.
- \* Control e seguimento da actividade e do rendemento do sistema operativo.
- \* Determinación e utilización dos recursos compartidos do sistema operativo.
- \* Xestión de usuarios e dos grupos do sistema, así como os seus perfís e os seus permisos.
- \* Utilización de mecanismos de virtualización para a realización de probas.

A actividades de ensinanza-aprendizaxe durante a impartición deste módulo ten que ter como obxectivos que o alumnado sexa capaz de:

- \* Adaptarse aos cambios e as novidades que se producen no mercado dos sistemas operativos
- \* Instalar e actualizar sistemas operativos monoposto libres e propietarios, así como respetar a legalidade de uso dos mesmos
- \* Elaborar documentos (manuais, tutoriais, partes de incidencias, etc.) ao respecto da instalación, uso e explotación dos sistemas operativos
- \* Atender incidencias durante a instalación e funcionamento de sistemas operativos libres e propietarios

#### Ámbito produtivo

As Neves é unha zona rural, cun nivel socioeconómico relativamente baixo, que conta cuns 4000 habitantes censados e se atopa razoablemente ben comunicada con A Cañiza (5.200 habitantes), Arbo (2.700 habitantes), Salceda (8.900 habitantes), Salvaterra (9.560 habitantes), Ponteareas (23.000 habitantes) e outros concellos lindeiros. Hai que resaltar a proximidade á fronteira con Portugal.

Os habitantes refírense a datos aproximados do censo, recollidos polo Instituto Nacional de Estatística (ine.es) para o ano 2017.

O ámbito produtivo no que se atopa o centro caracterízase pola abondancia de PEMEs. Polo tanto, na concreción do currículo do ciclo terase en conta esta circunstancia para incidir nas tecnoloxías e infraestruturas máis utilizadas neste tipo de empresas.

Ademais, nesta programación didáctica buscarase adaptar o currículo á realidade empresarial existente nas empresas da contorna produtiva coas tecnoloxías máis utilizadas nestas para os seus sistemas microinformático traballando os aspectos máis demandados polas empresas que traballan con eles. Os ciclos relacionados coa informático teñen unha alta demanda é por iso que a mobilidade do noso alumnado é un escenario que debemos comtemplar. Esta programación ten en conta pois este aspecto e a posibilidade de traballar para empresas non situadas fisicamente

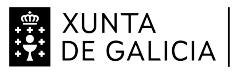

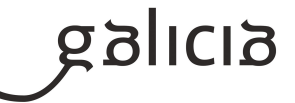

na contorna do centro. Desta maneira proporcionaremos ao alumnado unha formación que facilitará o seu futuro desenvolvemento no mundo laboral.

Alumnado

O alumnado que se matricula nos ciclos formativos é consciente de que os ensinos que vai recibir están moi ligados a unha contorna laboral, e que o obxectivo principal dos ciclos formativos é formar traballadores nun campo específico.

O grupo de 1º de SMR é un grupo formado por vintesete alumnos de diferentes procedencias. Todos coinciden no seu interese polos contidos que se impartirán no ciclo.

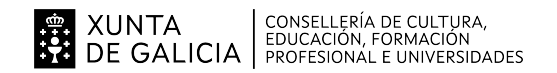

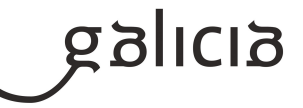

# **3. Relación de unidades didácticas que a integran, que contribuirán ao desenvolvemento do módulo profesional, xunto coa secuencia e o tempo asignado para o desenvolvemento de cada unha**

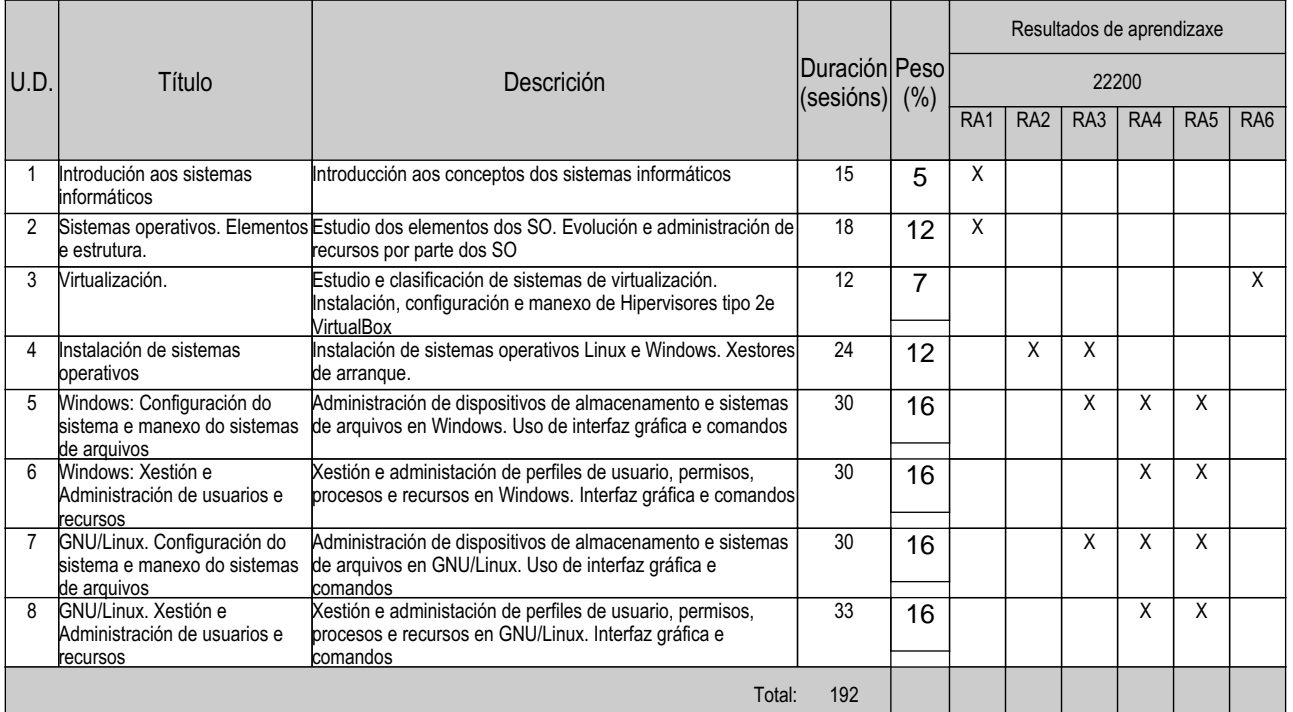

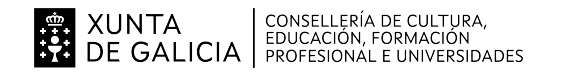

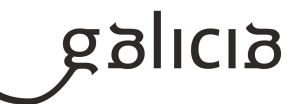

#### **4. Por cada unidade didáctica**

#### **4.1.a) Identificación da unidade didáctica**

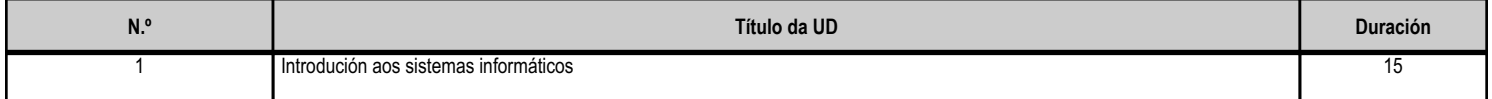

#### **4.1.b) Resultados de aprendizaxe do currículo que se tratan**

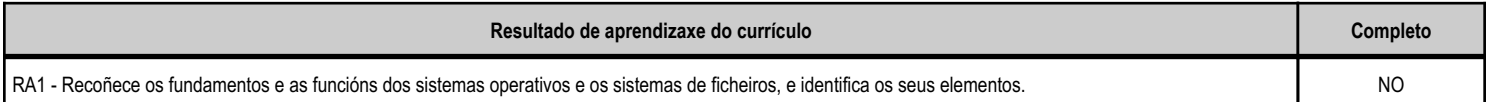

#### **4.1.c) Obxectivos específicos da unidade didáctica**

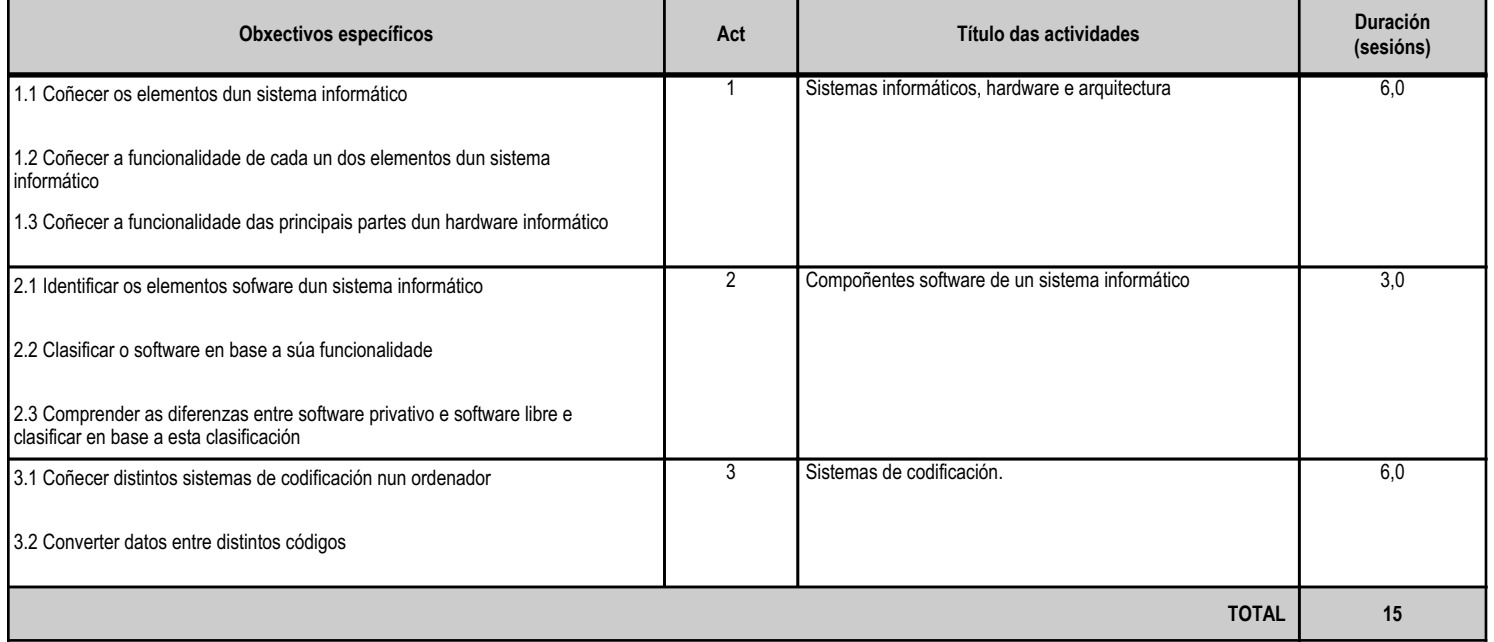

## **4.1.d) Criterios de avaliación que se aplicarán para a verificación da consecución dos obxectivos por parte do alumnado**

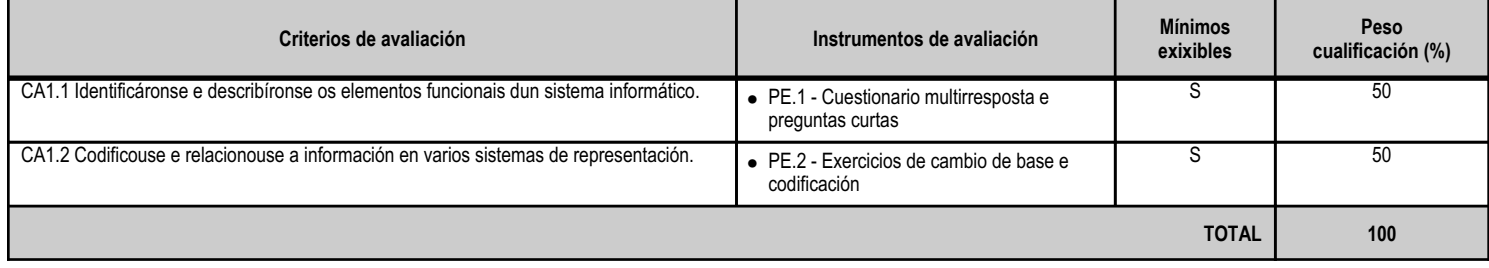

# **4.1.e) Contidos**

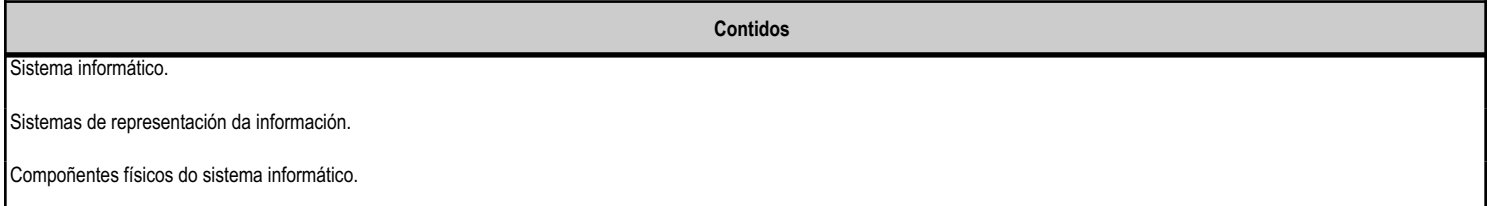

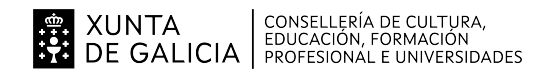

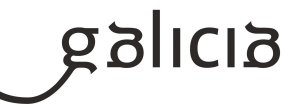

## **4.1.f) Actividades de ensino e aprendizaxe, e de avaliación, con xustificación de para que e de como se realizarán, así como os materiais e os recursos necesarios para a súa realización e, de ser o caso, os instrumentos de avaliación**

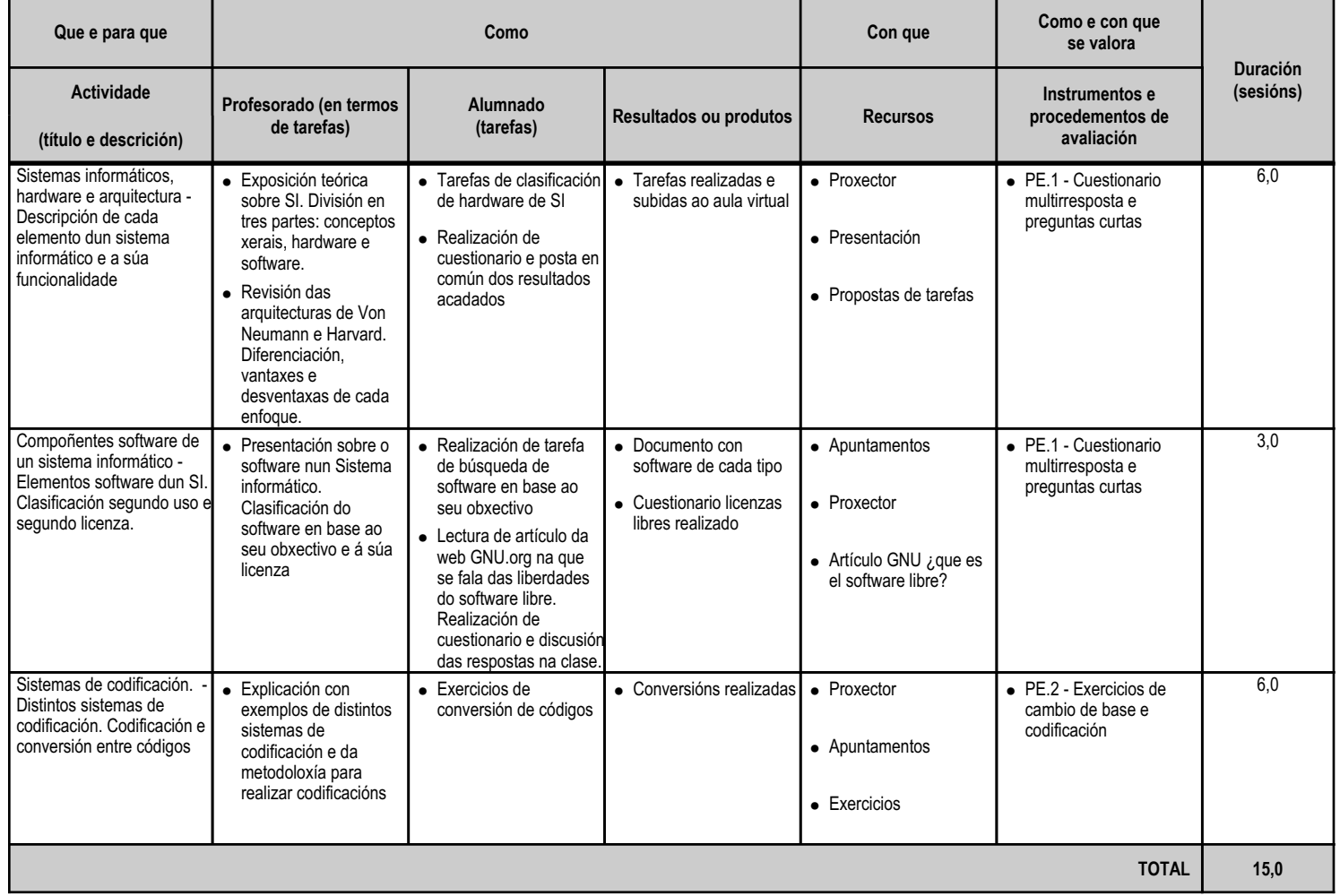

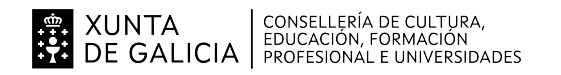

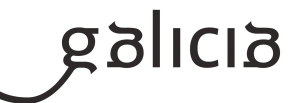

#### **4.2.a) Identificación da unidade didáctica**

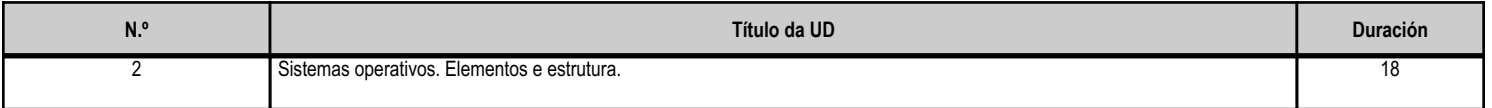

#### **4.2.b) Resultados de aprendizaxe do currículo que se tratan**

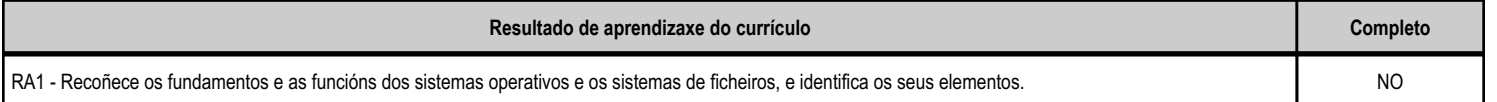

## **4.2.c) Obxectivos específicos da unidade didáctica**

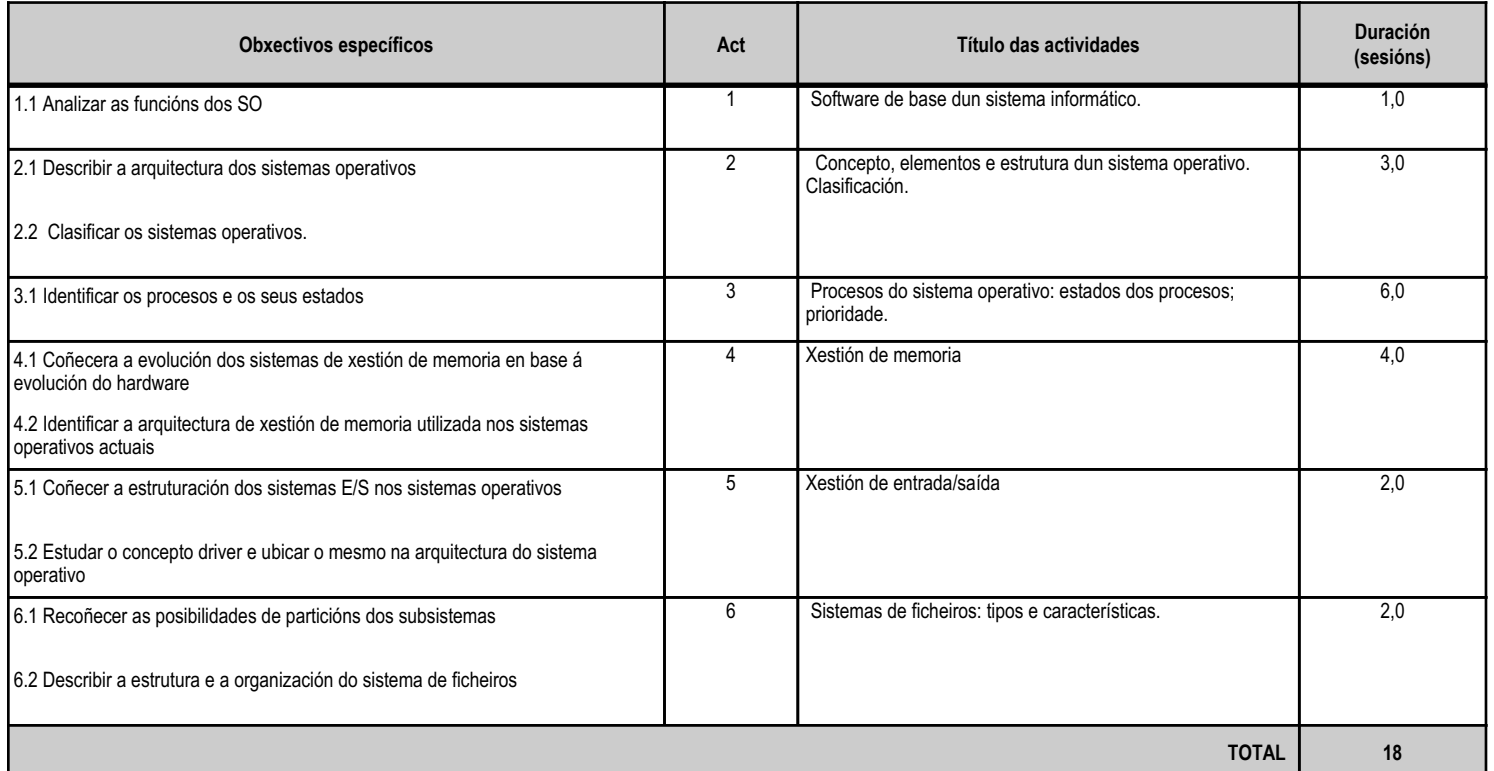

#### **4.2.d) Criterios de avaliación que se aplicarán para a verificación da consecución dos obxectivos por parte do alumnado**

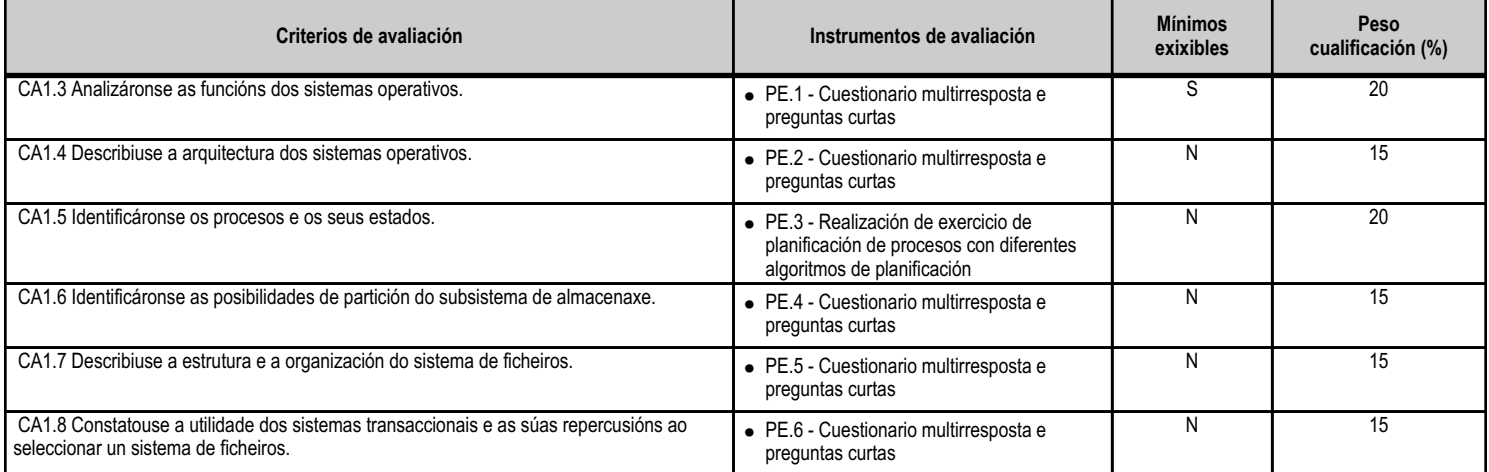

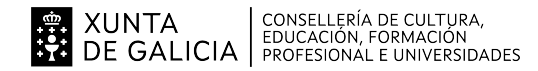

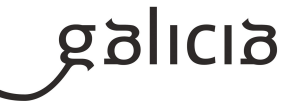

**TOTAL 100**

### **4.2.e) Contidos**

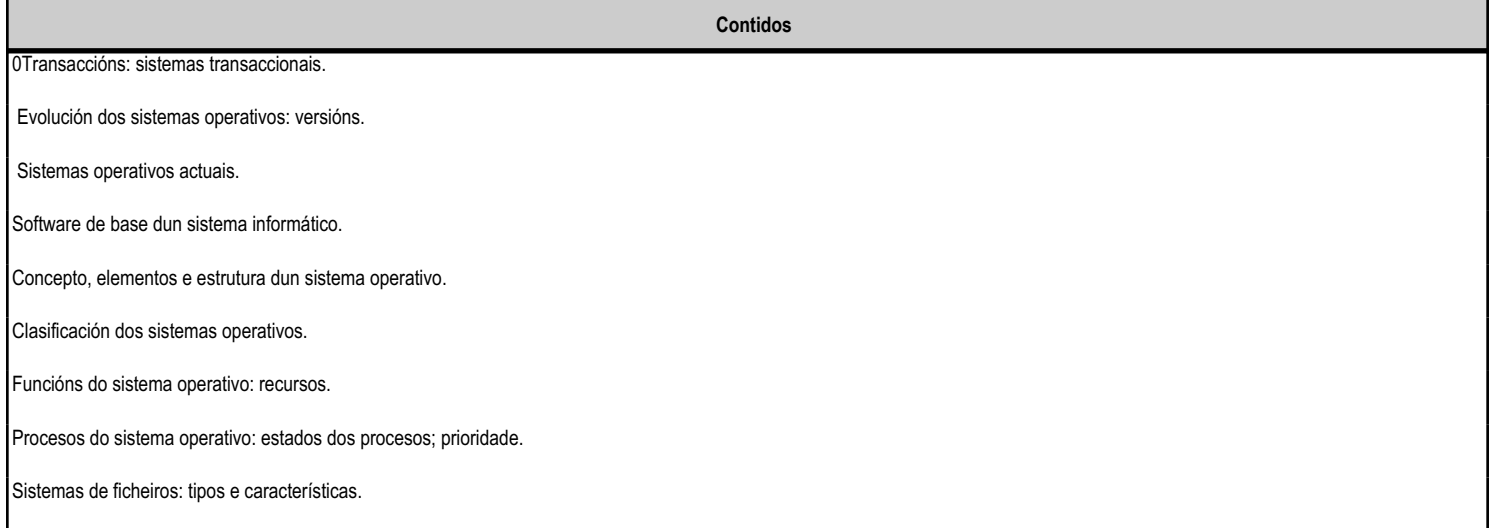

#### **4.2.f) Actividades de ensino e aprendizaxe, e de avaliación, con xustificación de para que e de como se realizarán, así como os materiais e os recursos necesarios para a súa realización e, de ser o caso, os instrumentos de avaliación**

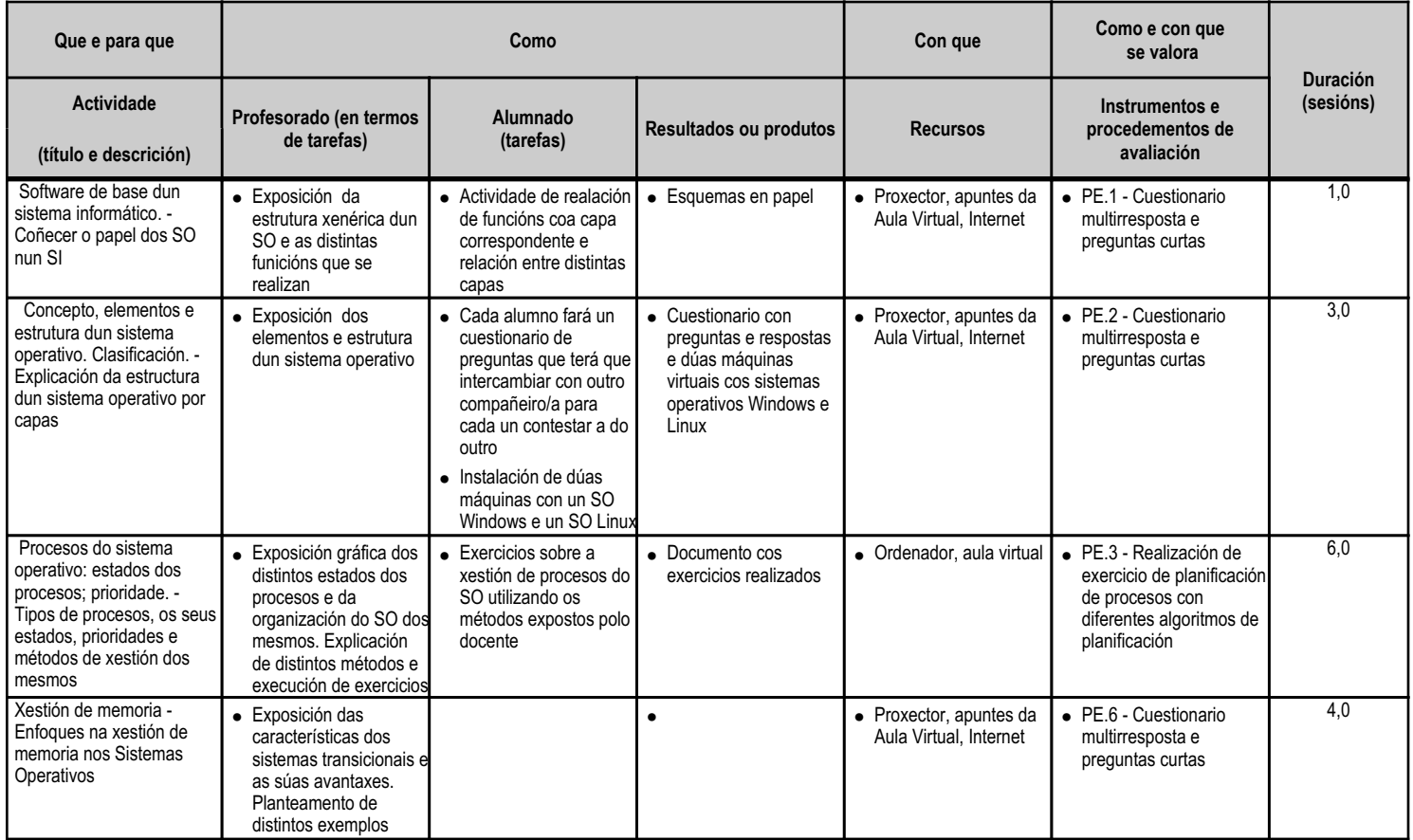

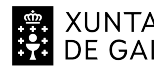

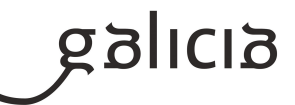

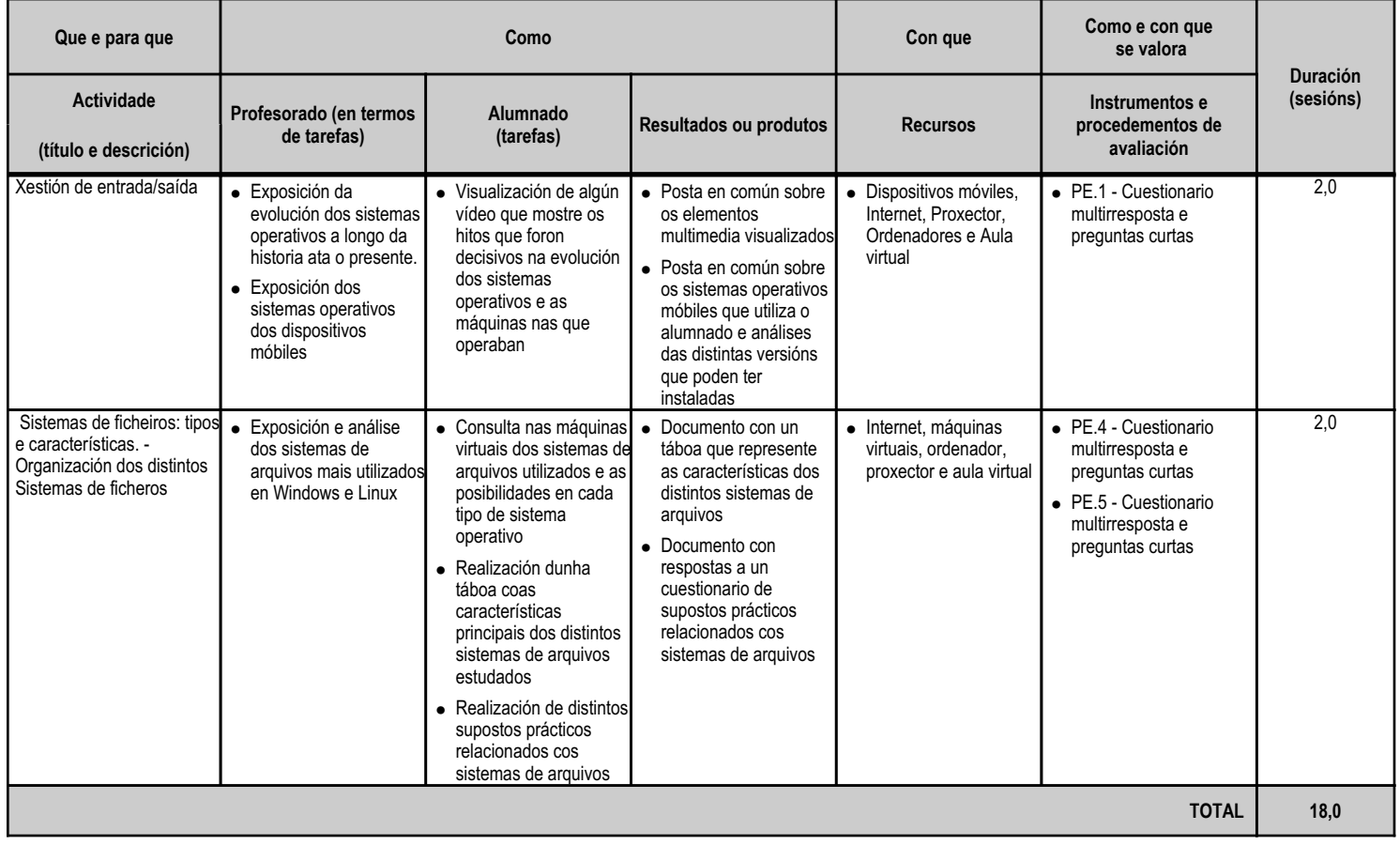

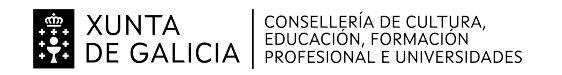

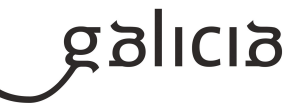

#### **4.3.a) Identificación da unidade didáctica**

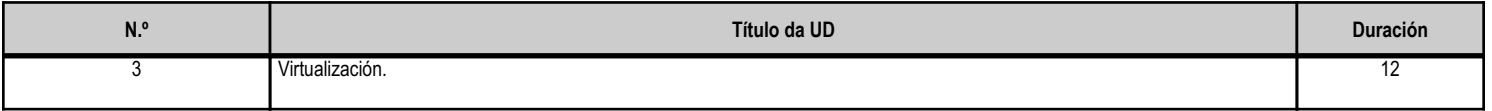

#### **4.3.b) Resultados de aprendizaxe do currículo que se tratan**

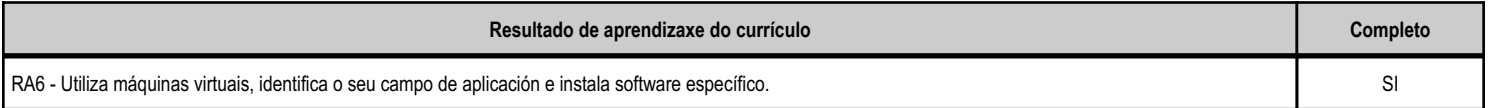

### **4.3.c) Obxectivos específicos da unidade didáctica**

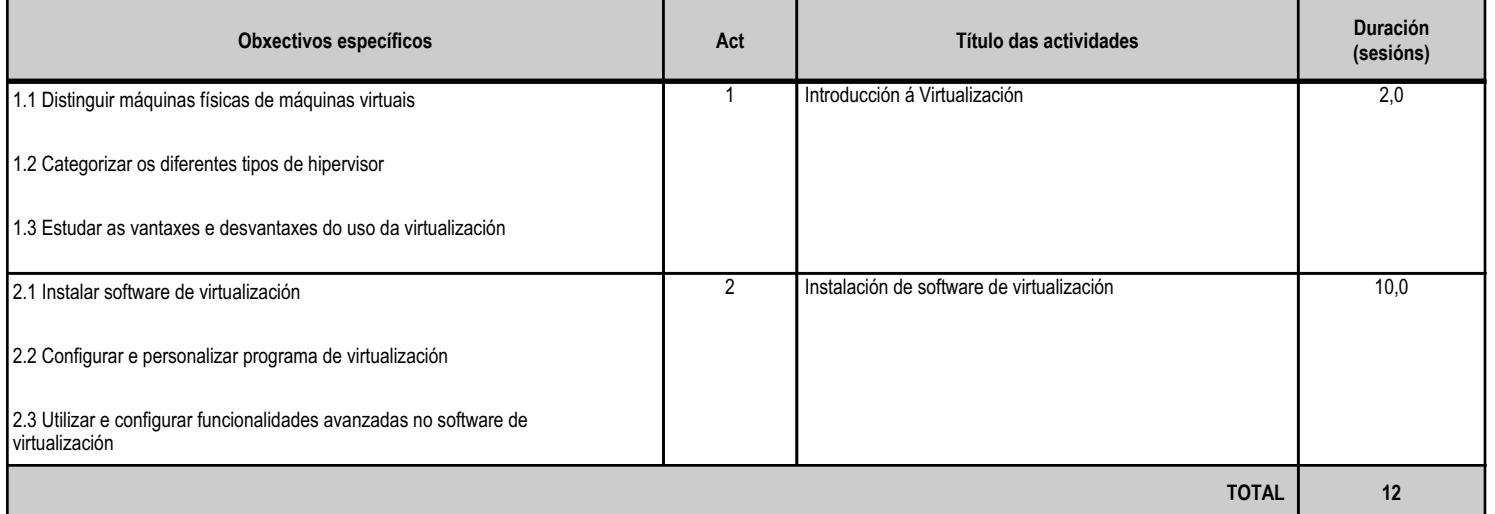

## **4.3.d) Criterios de avaliación que se aplicarán para a verificación da consecución dos obxectivos por parte do alumnado**

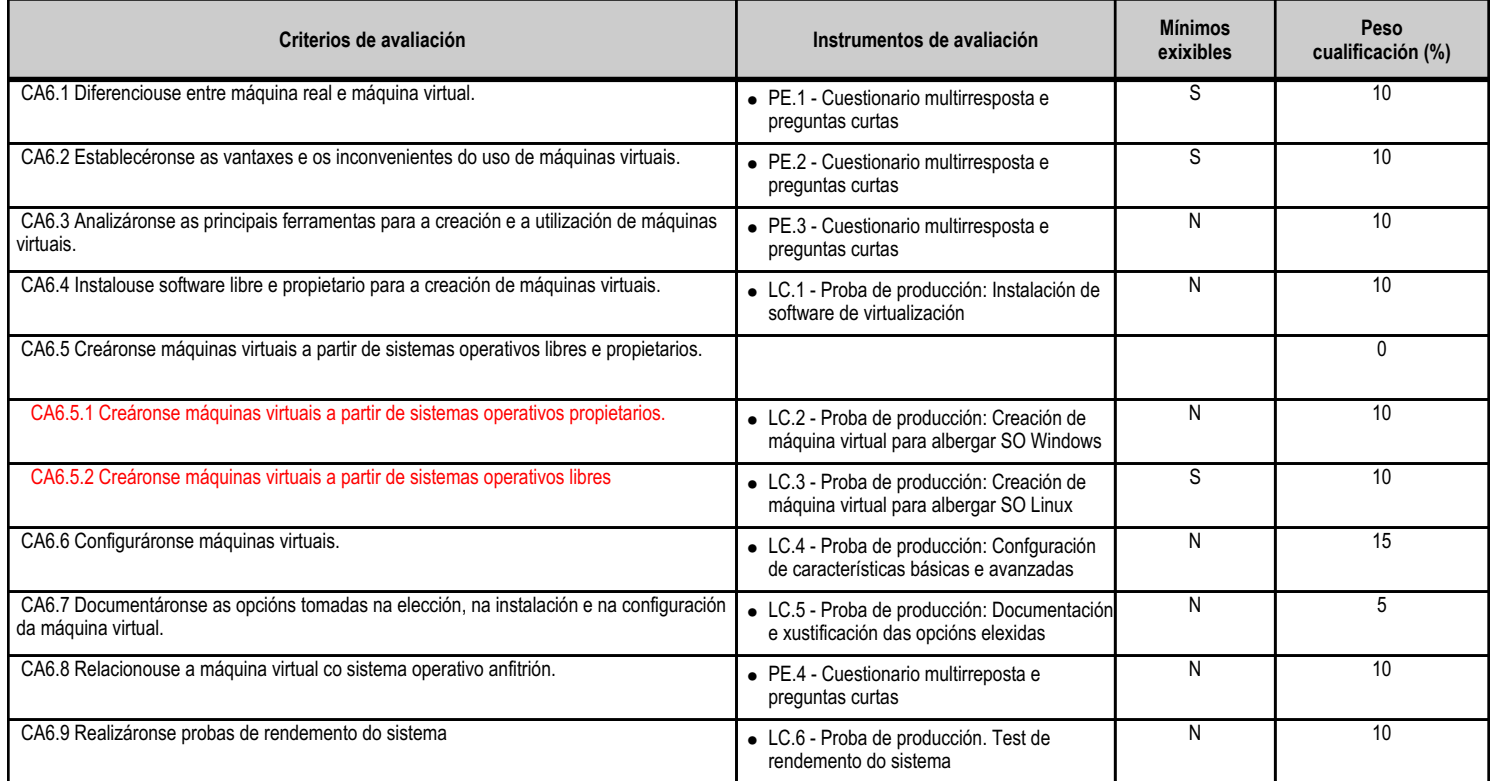

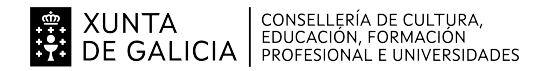

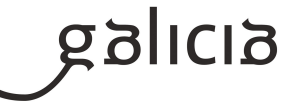

**TOTAL 100**

### **4.3.e) Contidos**

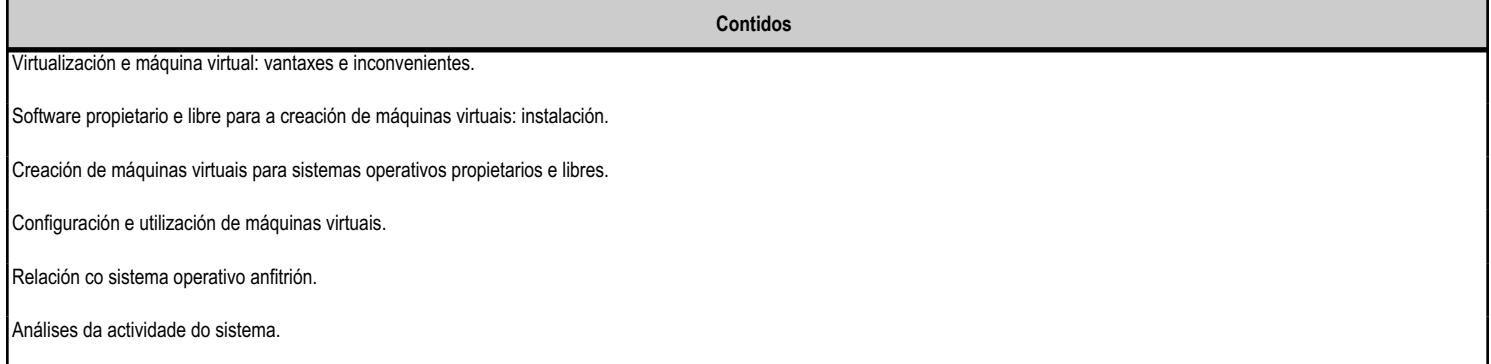

# **4.3.f) Actividades de ensino e aprendizaxe, e de avaliación, con xustificación de para que e de como se realizarán, así como os materiais e os recursos necesarios para a súa realización e, de ser o caso, os instrumentos de avaliación**

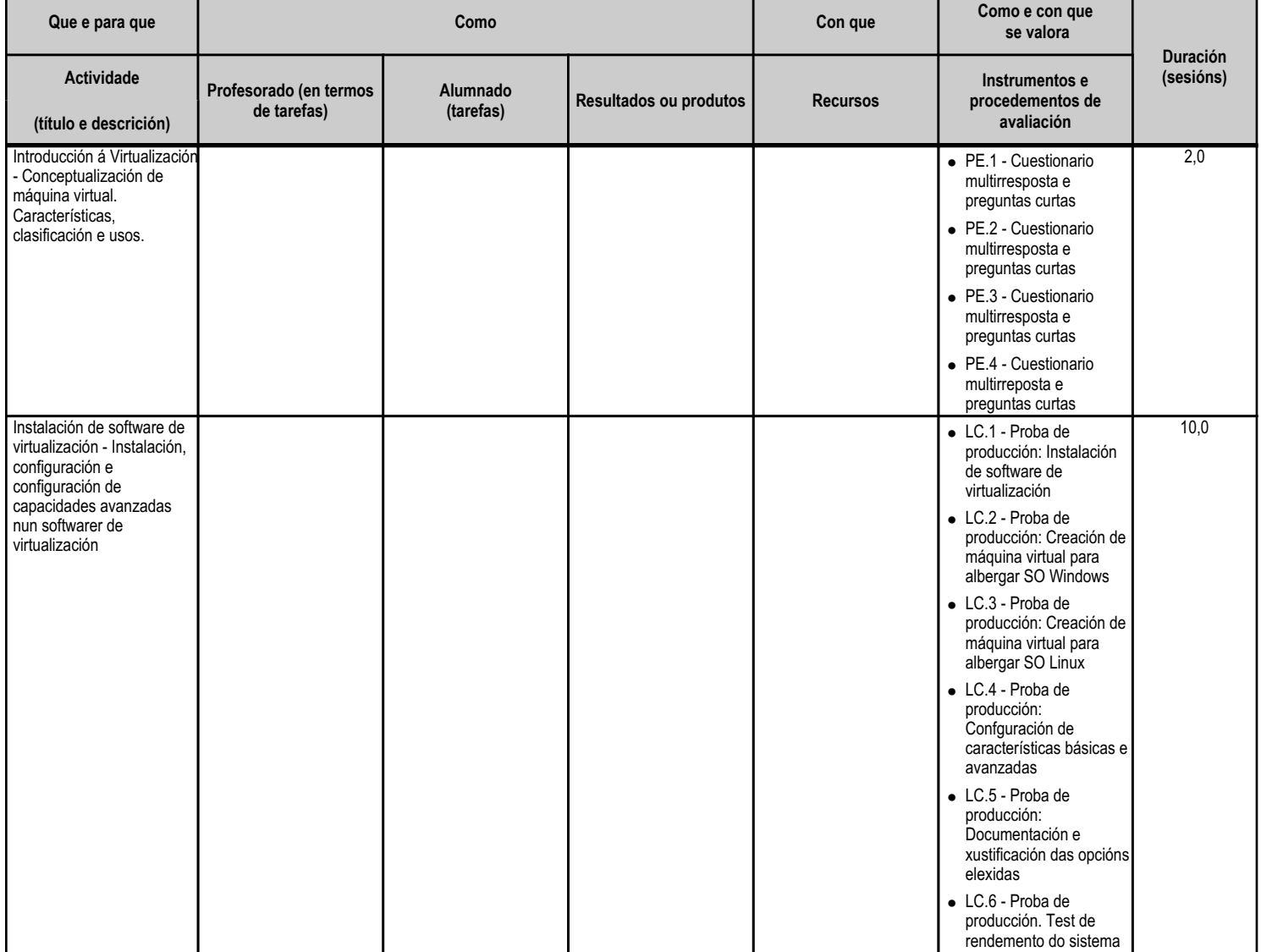

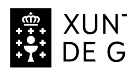

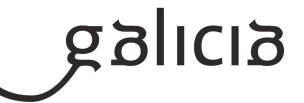

**TOTAL 12,0**

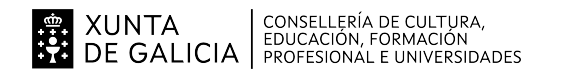

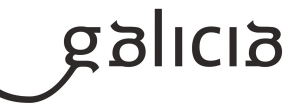

#### **4.4.a) Identificación da unidade didáctica**

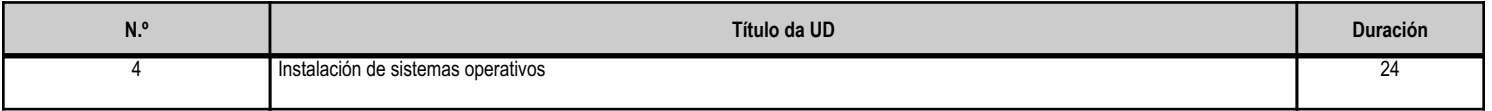

#### **4.4.b) Resultados de aprendizaxe do currículo que se tratan**

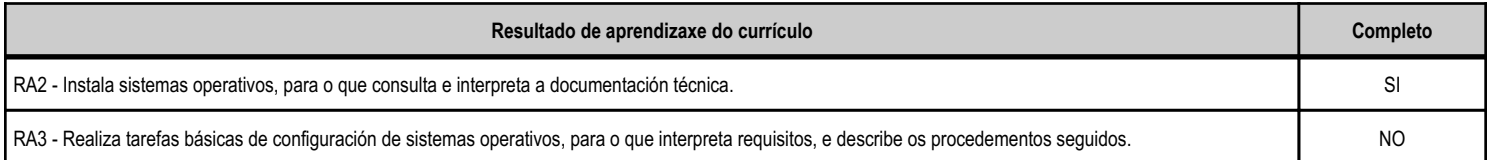

#### **4.4.c) Obxectivos específicos da unidade didáctica**

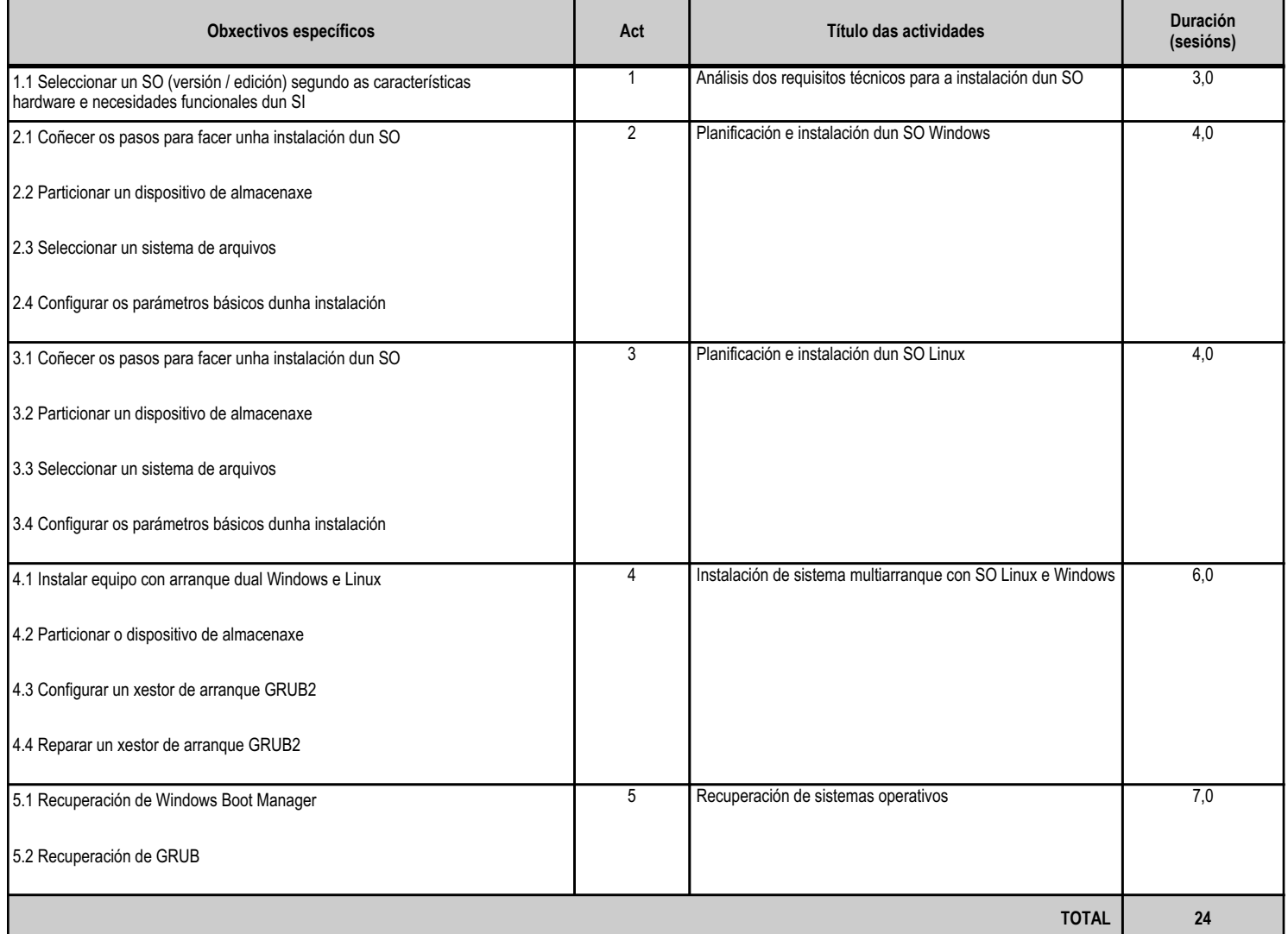

## **4.4.d) Criterios de avaliación que se aplicarán para a verificación da consecución dos obxectivos por parte do alumnado**

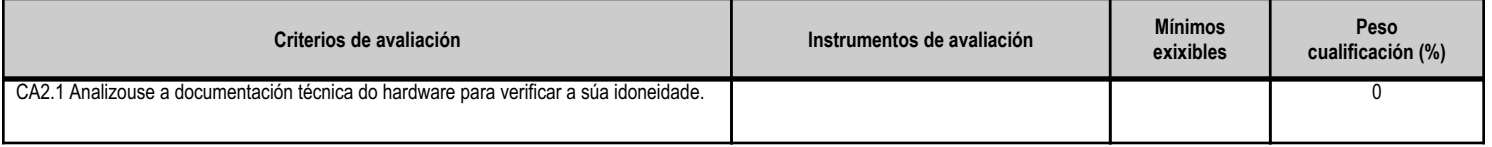

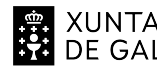

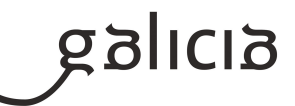

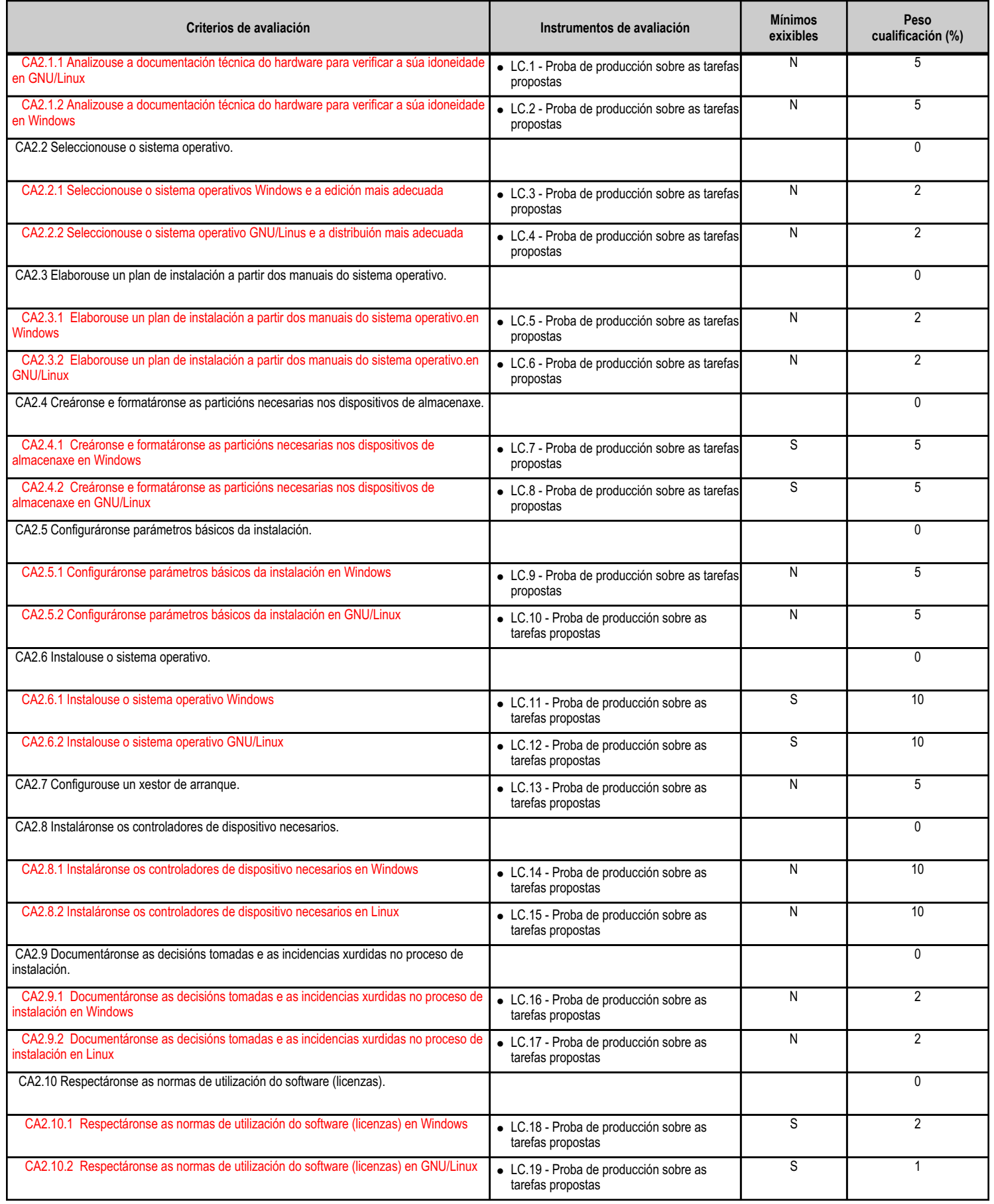

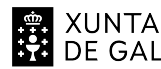

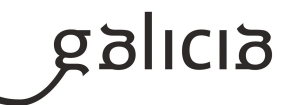

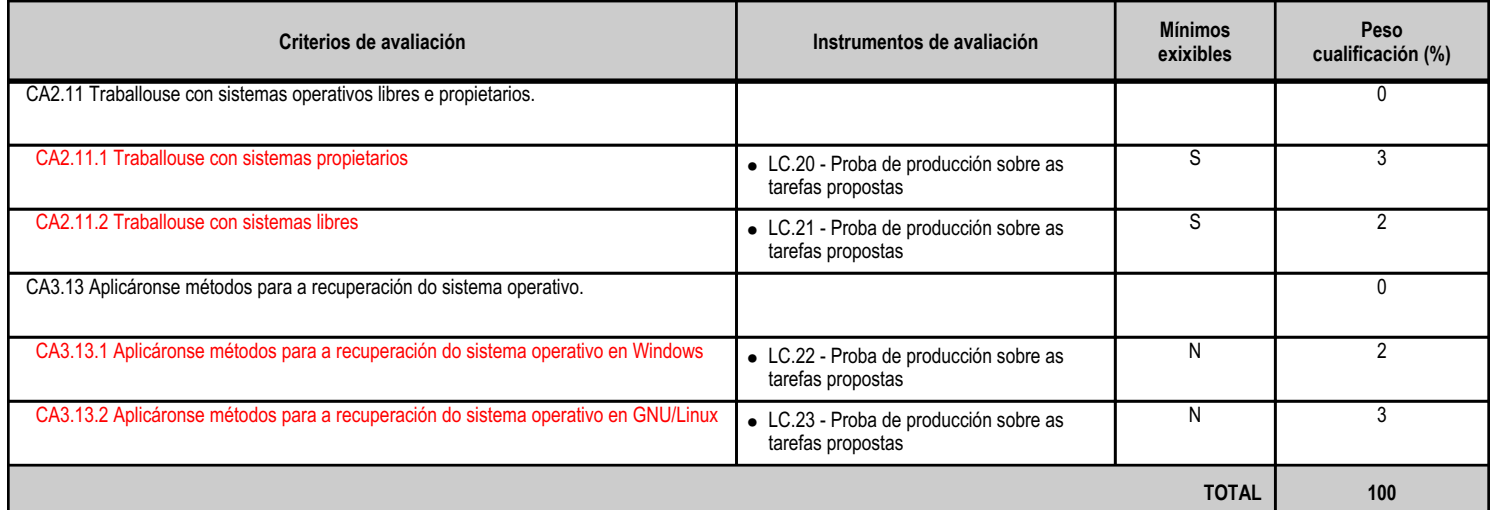

# **4.4.e) Contidos**

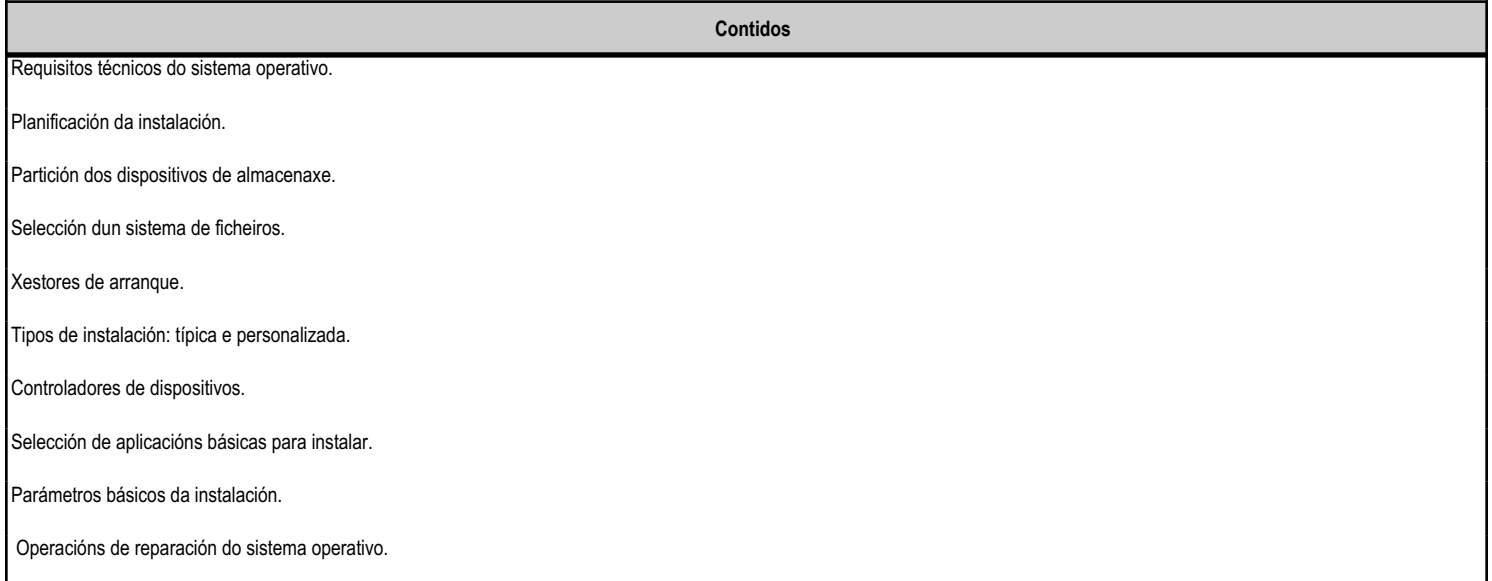

#### **4.4.f) Actividades de ensino e aprendizaxe, e de avaliación, con xustificación de para que e de como se realizarán, así como os materiais e os recursos necesarios para a súa realización e, de ser o caso, os instrumentos de avaliación**

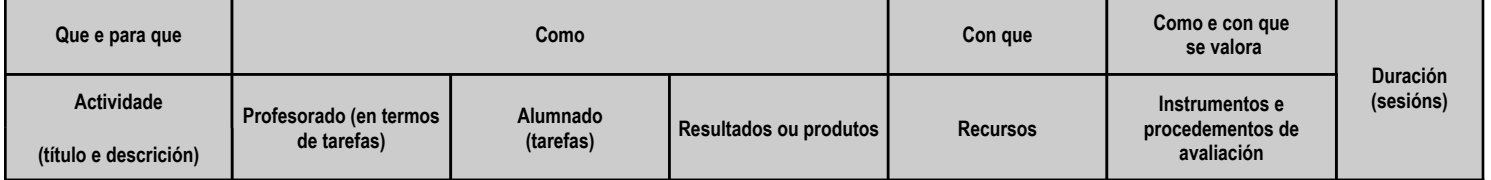

![](_page_15_Picture_0.jpeg)

![](_page_15_Picture_3.jpeg)

![](_page_15_Picture_550.jpeg)

![](_page_16_Picture_0.jpeg)

![](_page_16_Picture_3.jpeg)

![](_page_16_Picture_337.jpeg)

![](_page_17_Picture_0.jpeg)

![](_page_17_Picture_2.jpeg)

#### **4.5.a) Identificación da unidade didáctica**

![](_page_17_Picture_226.jpeg)

## **4.5.b) Resultados de aprendizaxe do currículo que se tratan**

![](_page_17_Picture_227.jpeg)

#### **4.5.c) Obxectivos específicos da unidade didáctica**

![](_page_17_Picture_228.jpeg)

## **4.5.d) Criterios de avaliación que se aplicarán para a verificación da consecución dos obxectivos por parte do alumnado**

![](_page_17_Picture_229.jpeg)

![](_page_18_Picture_0.jpeg)

![](_page_18_Picture_3.jpeg)

![](_page_18_Picture_355.jpeg)

![](_page_19_Picture_0.jpeg)

![](_page_19_Picture_3.jpeg)

![](_page_19_Picture_254.jpeg)

# **4.5.e) Contidos**

![](_page_19_Picture_255.jpeg)

![](_page_20_Picture_0.jpeg)

![](_page_20_Picture_2.jpeg)

![](_page_20_Picture_377.jpeg)

### **4.5.f) Actividades de ensino e aprendizaxe, e de avaliación, con xustificación de para que e de como se realizarán, así como os materiais e os recursos necesarios para a súa realización e, de ser o caso, os instrumentos de avaliación**

![](_page_20_Picture_378.jpeg)

![](_page_21_Picture_0.jpeg)

![](_page_21_Picture_3.jpeg)

![](_page_21_Picture_625.jpeg)

![](_page_22_Picture_0.jpeg)

![](_page_22_Picture_2.jpeg)

#### **4.6.a) Identificación da unidade didáctica**

![](_page_22_Picture_228.jpeg)

#### **4.6.b) Resultados de aprendizaxe do currículo que se tratan**

![](_page_22_Picture_229.jpeg)

### **4.6.c) Obxectivos específicos da unidade didáctica**

![](_page_22_Picture_230.jpeg)

## **4.6.d) Criterios de avaliación que se aplicarán para a verificación da consecución dos obxectivos por parte do alumnado**

![](_page_22_Picture_231.jpeg)

![](_page_23_Picture_0.jpeg)

![](_page_23_Picture_3.jpeg)

![](_page_23_Picture_241.jpeg)

# **4.6.e) Contidos**

![](_page_23_Picture_242.jpeg)

#### **4.6.f) Actividades de ensino e aprendizaxe, e de avaliación, con xustificación de para que e de como se realizarán, así como os materiais e os recursos necesarios para a súa realización e, de ser o caso, os instrumentos de avaliación**

![](_page_23_Picture_243.jpeg)

![](_page_24_Picture_0.jpeg)

![](_page_24_Picture_3.jpeg)

![](_page_24_Picture_682.jpeg)

![](_page_25_Picture_0.jpeg)

![](_page_25_Picture_2.jpeg)

#### **4.7.a) Identificación da unidade didáctica**

![](_page_25_Picture_225.jpeg)

## **4.7.b) Resultados de aprendizaxe do currículo que se tratan**

![](_page_25_Picture_226.jpeg)

#### **4.7.c) Obxectivos específicos da unidade didáctica**

![](_page_25_Picture_227.jpeg)

## **4.7.d) Criterios de avaliación que se aplicarán para a verificación da consecución dos obxectivos por parte do alumnado**

![](_page_25_Picture_228.jpeg)

![](_page_26_Picture_0.jpeg)

![](_page_26_Picture_3.jpeg)

![](_page_26_Picture_369.jpeg)

![](_page_27_Picture_0.jpeg)

![](_page_27_Picture_3.jpeg)

![](_page_27_Picture_240.jpeg)

# **4.7.e) Contidos**

![](_page_27_Picture_241.jpeg)

![](_page_28_Picture_0.jpeg)

![](_page_28_Picture_3.jpeg)

![](_page_28_Picture_630.jpeg)

## **4.7.f) Actividades de ensino e aprendizaxe, e de avaliación, con xustificación de para que e de como se realizarán, así como os materiais e os recursos necesarios para a súa realización e, de ser o caso, os instrumentos de avaliación**

![](_page_28_Picture_631.jpeg)

![](_page_29_Picture_0.jpeg)

![](_page_29_Picture_3.jpeg)

![](_page_29_Picture_269.jpeg)

![](_page_30_Picture_0.jpeg)

![](_page_30_Picture_2.jpeg)

#### **4.8.a) Identificación da unidade didáctica**

![](_page_30_Picture_236.jpeg)

# **4.8.b) Resultados de aprendizaxe do currículo que se tratan**

![](_page_30_Picture_237.jpeg)

### **4.8.c) Obxectivos específicos da unidade didáctica**

![](_page_30_Picture_238.jpeg)

## **4.8.d) Criterios de avaliación que se aplicarán para a verificación da consecución dos obxectivos por parte do alumnado**

![](_page_30_Picture_239.jpeg)

![](_page_31_Picture_0.jpeg)

![](_page_31_Picture_3.jpeg)

![](_page_31_Picture_265.jpeg)

# **4.8.e) Contidos**

![](_page_31_Picture_266.jpeg)

#### **4.8.f) Actividades de ensino e aprendizaxe, e de avaliación, con xustificación de para que e de como se realizarán, así como os materiais e os recursos necesarios para a súa realización e, de ser o caso, os instrumentos de avaliación**

![](_page_31_Picture_267.jpeg)

![](_page_32_Picture_0.jpeg)

![](_page_32_Picture_3.jpeg)

![](_page_32_Picture_731.jpeg)

![](_page_33_Picture_0.jpeg)

![](_page_33_Picture_3.jpeg)

### **5. Mínimos exixibles para alcanzar a avaliación positiva e os criterios de cualificación**

En cada unidade didáctica, o alumnado debe obter unha avaliación positiva en todos aqueles criterios de avaliación que conforman os mínimos esixibles da mesma.

Os criterios de cualificación definen como se formará a nota do alumnado, tanto nas avaliacións parciais como na final:

En cada unidade didáctica, obterase unha cualificación de 0 a 10 utilizando os criterios de avaliación incluídos nesa unidade e ponderados polo seu peso.

Para superar unha avaliación parcial, será necesario ter unha cualificación mínima de 5 en cada unha das unidades realizadas ata ese momento. A nota da avaliación formarase coas cualificacións das unidades realizadas ponderadas polo seu peso dentro do módulo.

Deste xeito a nota final recollerá as cualificacións de todas as unidades didácticas. Por conseguinte, esta xa será a nota final do módulo.

O alumnado que non superase algunha das unidades didácticas, deberá seguir o procedemento para recuperar as partes non superadas que se establece no seguinte punto. Para superar a avaliación final, será necesario ter unha cualificación mínima de 5 en cada unha das unidades, e a nota da avaliación formarase coas cualificacións das unidades ponderadas polo seu peso dentro do módulo.

#### **6. Procedemento para a recuperación das partes non superadas**

#### **6.a) Procedemento para definir as actividades de recuperación**

Naquelas unidades didácticas nas que non se acadaran os mínimos esixibles establecidos nesta programación, seguirase o procedemento seguinte:

- Analizaranse, conxuntamente co/a alumno/a, aqueles criterios de avaliación e contidos para os que non se cumpren os mínimos esixibles.

 - En consecuencia, proporanse as oportunas actividades de recuperación, que poderán incluír tarefas xa desenvolvidas como outras novas, co fin de acadar os mínimos esixibles da unidade.

 - As novas tarefas que se propoñan ao alumnado terán un nivel máis gradual no seu desenvolvemento, co obxectivo de facilitar a adquisición das habilidades requiridas nos criterios de avaliación.

## **6.b) Procedemento para definir a proba de avaliación extraordinaria para o alumnado con perda de dereito a avaliación continua**

A proba de avaliación extraordinaria para o alumnado con perda a dereito a avaliación continua constará das seguintes partes:

- Unha proba escrita na que se recollen os requisitos mínimos do módulo
- Unha parte práctica onde terá que aplicar todolos conceptos mínimos do módulo.

# **7. Procedemento sobre o seguimento da programación e a avaliación da propia práctica docente**

O procedemento para a avaliación da propia práctica docente será o seguinte:

De xeito continuo, a profesora avaliará a medida en que o alumnado acada de forma xeral os obxectivos fixados nas distintas unidades didácticas. En consecuencia, poderase decidir incidir en determinados contidos e/ou actividades, aumentando se se considera necesario o número de sesións adicadas a unha determinada unidade.

Unha vez desenvolvidas todas as unidades didácticas, o alumnado realizará unha valoración dos diversos aspectos do desenvolvemento do

![](_page_34_Picture_0.jpeg)

![](_page_34_Picture_3.jpeg)

módulo, como a metodoloxía utilizada, as actividades realizadas, os recursos usados, os contidos expostos, etc. O resultado destas valoracións serán incluídos na memoria final do módulo e utilizados para aplicar as correccións que se consideren oportunas no curso seguinte.

O procedemento para o seguimento da programación didáctica será o que continúa:

En reunión de departamento, cunha frecuencia mínima mensual, analizarase o desenvolvemento da programación adoptando as medidas correctoras que se estimen oportunas.

Manterase un contacto periódico co profesorado titor de FCT, co fin de adaptar as tecnoloxías utilizadas ás demandadas polo tecido produtivo. Traballarase a coordinación co resto do equipo docente do grupo para abordar aquelas actividades de distintos módulos que integren elementos intrinsecamente relacionados.

No seguinte curso académico, a programación terá en conta as conclusións obtidas nos apartados anteriores.

# **8. Medidas de atención á diversidade**

# **8.a) Procedemento para a realización da avaliación inicial**

Realizarase unha avaliación inicial do alumnado co obxecto de coñecer a súa formación previa, as súas características e as súas capacidades. Os alumnos cubrirán un cuestionario sobre conceptos xenéricos de programación web e informática a nivel de usuario.

As evidencias recollidas neste cuestionario serán completadas e contrastadas polo docente en base á observación do alumnado durante as primeiras semanas do curso, os informes doutros docentes de anos anteriores cando procedese e en base á súa experiencia. Estes resultados expoñeranse na reunión de avaliación inicial que levará a cabo no centro nas primeiras semanas do curso. Nesta reunión decidirase tamén se é necesario aplicar medidas de atención á diversidade ou se se toma algunha medida co alumnado que teña necesidades específicas.

# **8.b) Medidas de reforzo educativo para o alumnado que non responda globalmente aos obxectivos programados**

Trátase daquelas de carácter específico consistentes en evitar ou compensar as diferenzas existentes en formación previa ou capacidades do alumnado e están destinadas a acelerar ou lograr a igualdade no punto de partida para acceder con garantías aos novos contidos. Con estas medidas trátase de responder a situacións puntuais e serán tomadas de forma individualizada. Entre as posibles medidas atopariamos o fomento do traballo en equipo, tarefas multinivel, facilitar a posibilidade de tutorización fore da aula ou propoñer actividades de reforzo na aula virtual.

Levaranse polo tanto as adaptacións necesarias nos medios e procedementos de avaliación para o alumnado con necesidades específicas de apoio educativo, co fin de garantir a súa accesibilidade ás probas e que sexa avaliado cos medios apropiados ás súas posibilidades e características.

# **9. Aspectos transversais**

# **9.a) Programación da educación en valores**

A Lei Educativa, no artigo 91, define as funcións do profesorado. O punto g) do devandito artigo establece que é función do profesorado ¿A contribución a que as actividades do centro desenvólvanse nun clima de respecto, de tolerancia, de participación e de liberdade para fomentar nos alumnos os valores da cidadanía democrática e da cultura de paz. Para cumprir con esta función tratarase de coidar o currículo oculto facendo especial énfase en fomentar unha educación non sexista, que fomente a convivencia, o respecto ao medio ambiente, un consumo crítico e a educación para a saúde.

![](_page_35_Picture_0.jpeg)

![](_page_35_Picture_3.jpeg)

#### Educación non sexista:

Os prexuízos e a discriminación de tarefas no traballo por razón de xénero seguen sendo un feito real. Os ensinos técnicos e particularmente, as da familia da informática están moi masculinizadas. Durante as clases tentarase visualizar o traballo de mulleres profesionais TIC buscando tentar eliminar estes prexuízos.

#### Educación para a convivencia

Durante as actividades, traballarase o respecto e a aceptación das opinións dos demais. Non se tolerarán comentarios xenófobos, sexistas, homófobos ou discriminatorios en calquera das súas formas.

#### Educación ambiental

Este tema adquire unha gran importancia xa que algunhas das causas máis importantes da deterioración ambiental están asociadas, dalgunha maneira, ao desenvolvemento tecnolóxico. Buscarase durante o desenvolvemento das unidades didácticas contribuír a crear unha conciencia ambiental, racionalizando o uso da enerxía (por exemplo, explicando o consumo enerxético no que incorremos ao non apagar correctamente un equipo ou ao deixar a pantalla acesa sen imaxe), buscando minimizar a xeración de residuos ou promovendo a non impresión de documentos que non sexa estritamente necesario. Tamén se traballará a xestión racional de residuos, promovendo que estes se depositen nos contedores adecuados e explicando como aplicar a regra das tres Rs (Reducir, Reutilizar, Reciclar) á nosa contorna produtiva.

#### Educación para a saúde

Durante a diferentes UD trataranse aspectos de prevención de riscos laborais. Explicarase os problemas asociados á nosa profesión e como tentar previlos ou palialos. Procurarase colocar cartelería de normas de PRL e recomendacións na aula taller. Ademais, mentres dure a crise do SARS-COV2 faranse recordatorios periódicos das normas que debemos cumprir para evitar contaxiarnos e contaxiar aos demais.

O obxectivo primordial é formar cidadáns libres, responsables e comprometidos consigo mesmos e coa sociedade.

#### **9.b) Actividades complementarias e extraescolares**

Analizaranse todas as actividades ou charlas que se fagan no IES para participar en aquelas que se consideren motivantes e dinamizadoras para os alumnos. De ser o caso, programaranse dende o departamento, actividades extraescolares que aporten coñecementos complementarios á materia, tales como charlas no IES, visitas guiadas a empresas relacionadas coa informática e feiras de educación, sempre que a situación sanitaria sexa favorable e o permita.

#### **10.Outros apartados**

#### **10.1) Sobre a secuenciación**

O traballo dos contidos non será estrictamente secuencial, senón que estarán interrelacionados ao longo do desenvolvemento do curso, tratandose moitos deles dun xeito transversal ao longo do mesmo.

#### **10.2) Documentación utilizada**

Utilizaranse distintas fontes para obter documentación de calidade sobre os contidos e tecnoloxías que traballaremos ao longo do curso. As documentacións utilizadas poderán estar en castelán, galego ou inglés.